## TIEDÄ JA TOIMI

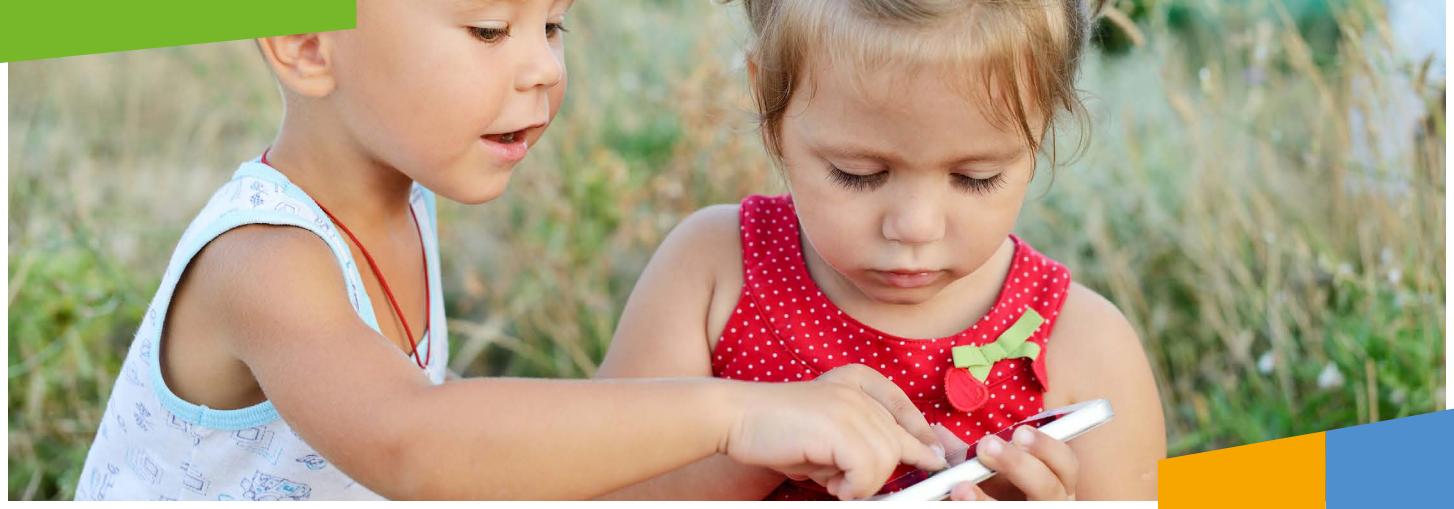

# PIENET LAPSET JA RUUTUAIKA

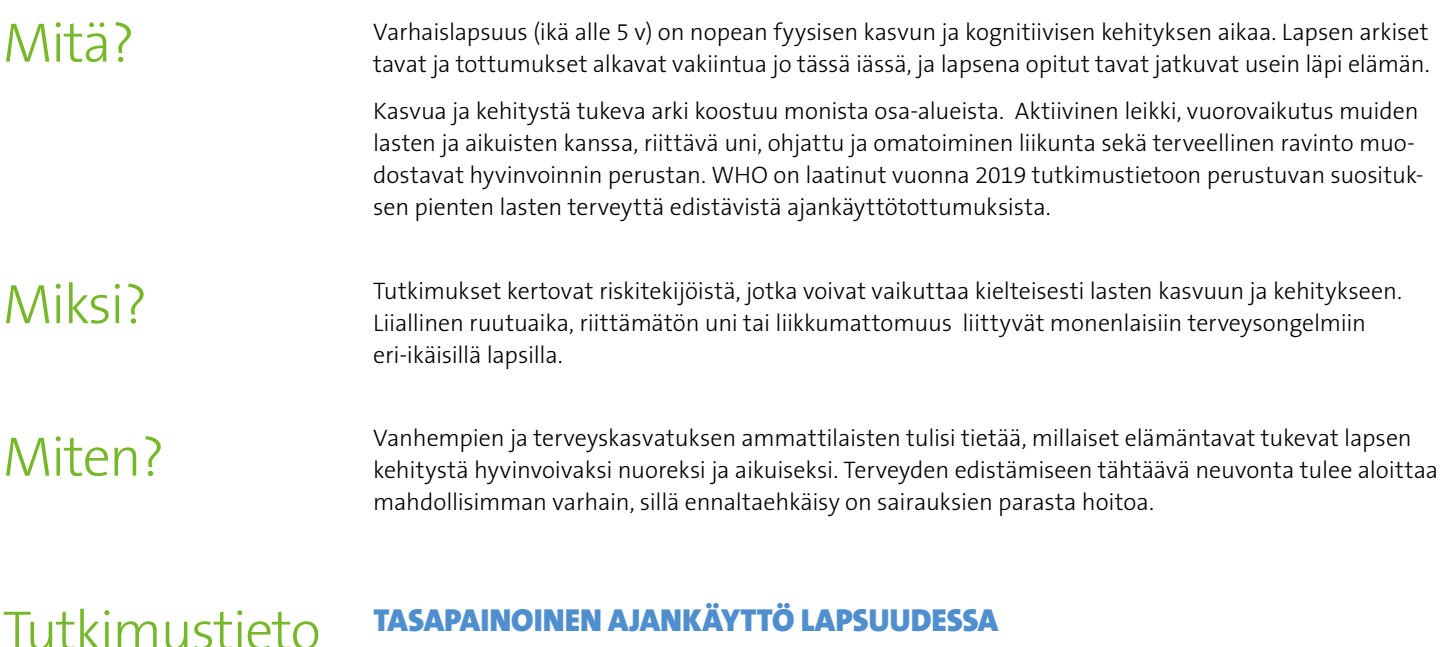

### TASAPAINOINEN AJANKÄYTTÖ LAPSUUDESSA

- Lasten elektronisen median käyttötottumukset ovat yhteydessä lapsen terveyteen ja hyvinvointiin.
- Lukuisat tutkimukset ovat osoittaneet, että ruutuaika on yhteydessä ylipainoon, kognitiivisen ja  $\mathbf{r}$ motorisen kehityksen vaikeuksiin ja psykososiaaliseen terveydentilaan liittyviin oireisiin.
- Vanhemman kanssa vietetty aika, kuten ääneen lukeminen ja muu yhdessä olo, liittyy tutkimusten  $\overline{\phantom{a}}$ perusteella lapsen parempaan kognitiivisen kehitykseen.
- Tutkimuksia, joissa selvitetään erilaisten ajankäyttötottumusten yhdistelmien vaikutusta lapsen terveyteen ja hyvinvointiin, on toistaiseksi tehty vähän.

Ruutuajalla tarkoitetaan kaikkien digilaitteiden parissa vietettyä aikaa: puhelin, tv, tietokone, padit, konsolipelit.

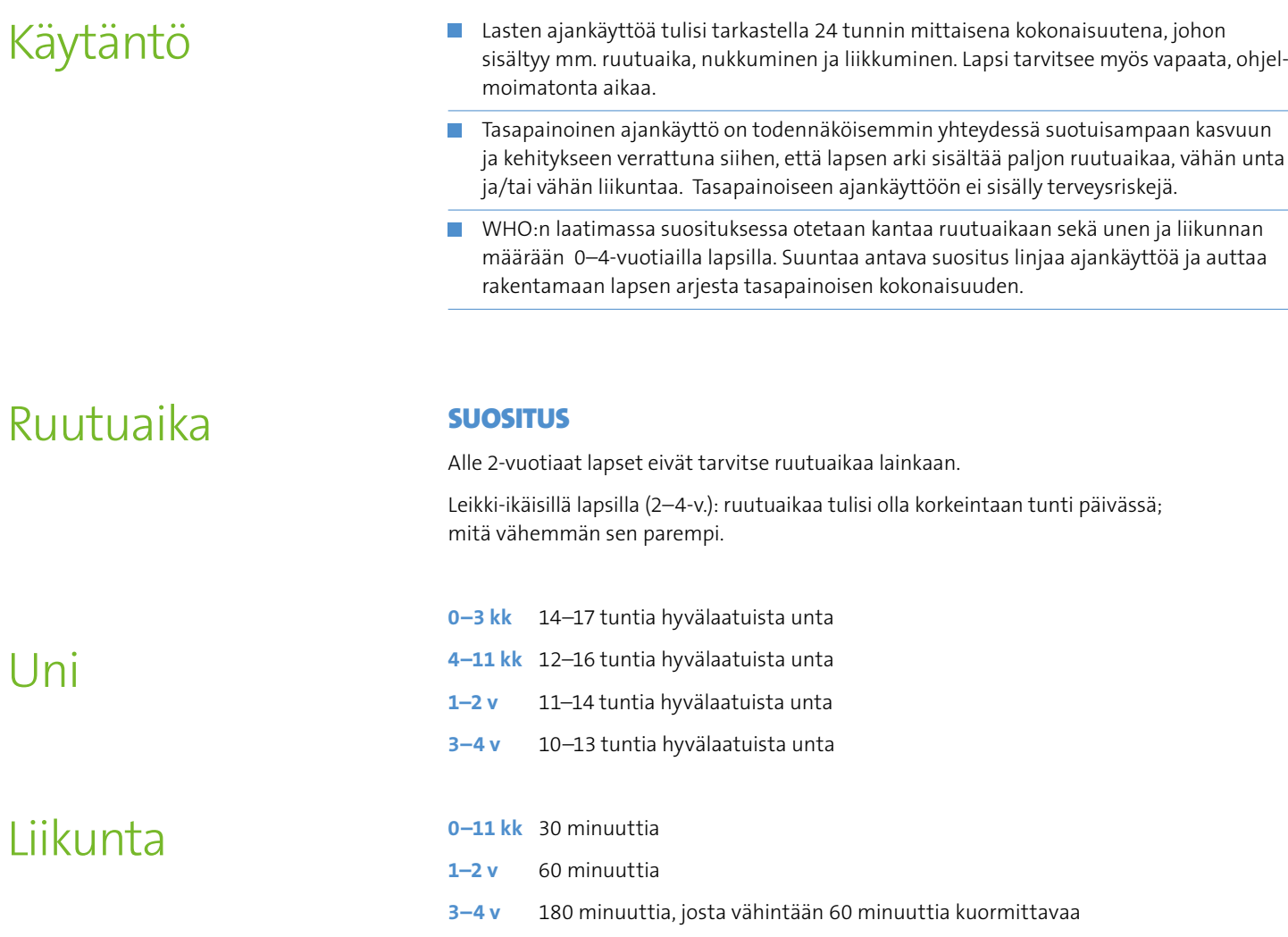

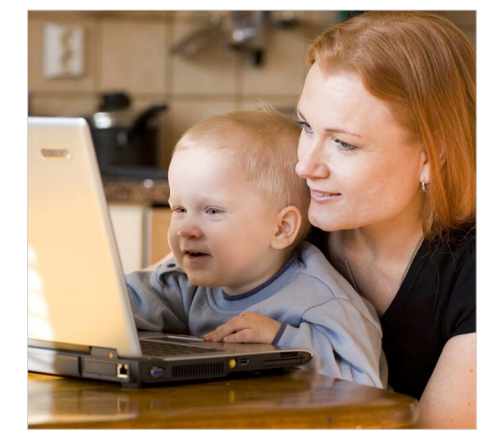

#### LISÄTIETOJA

- [WHO:n suositus alle 5-vuotiaille lapsille](https://apps.who.int/iris/handle/10665/311664) (englanniksi)
- [Neuvokas perhe, ruutuaika](https://neuvokasperhe.fi/perhearki/ruutuaika)
- [EHYT Media lapsen arjessa -esite](http://www.ehyt.fi/sites/default/files/julkaisut/Media-lapsen-arjessa.pdf)
- [MLL:n materiaalit lasten mediakasvatuksesta](https://www.mll.fi/vanhemmille/tietoa-lapsiperheen-elamasta/lapset-ja-media/) vanhemmille
- [MLL:n materiaalit lasten mediakasvatuksesta ammattilaisille](https://www.mll.fi/ammattilaisille/kouluille-ja-oppilaitoksille/mediakasvatus/)
- [Lapset ja media Kasvattajan opas](https://kavi.fi/sites/default/files/documents/lapset_ja_media.pdf) (alakouluikäisille)
- [Suomen mediakasvatusseuran materiaalit \(isommille lapsille\)](https://mediakasvatus.fi/materiaalit/)

#### YHTEYSTIEDOT

**Terveyden ja hyvinvoinnin laitos THL www.thl.fi • twitter.com/THLorg • facebook.com/thl.fi**

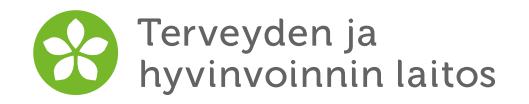

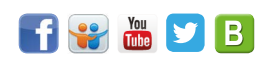